# Timed Discrete Event Modelling and Simulation

- extend State Automata with "time in state"
- equivalent to Event Graphs "time to transition"
- $\Rightarrow$  schedule events

#### (timed) Discrete Event Models

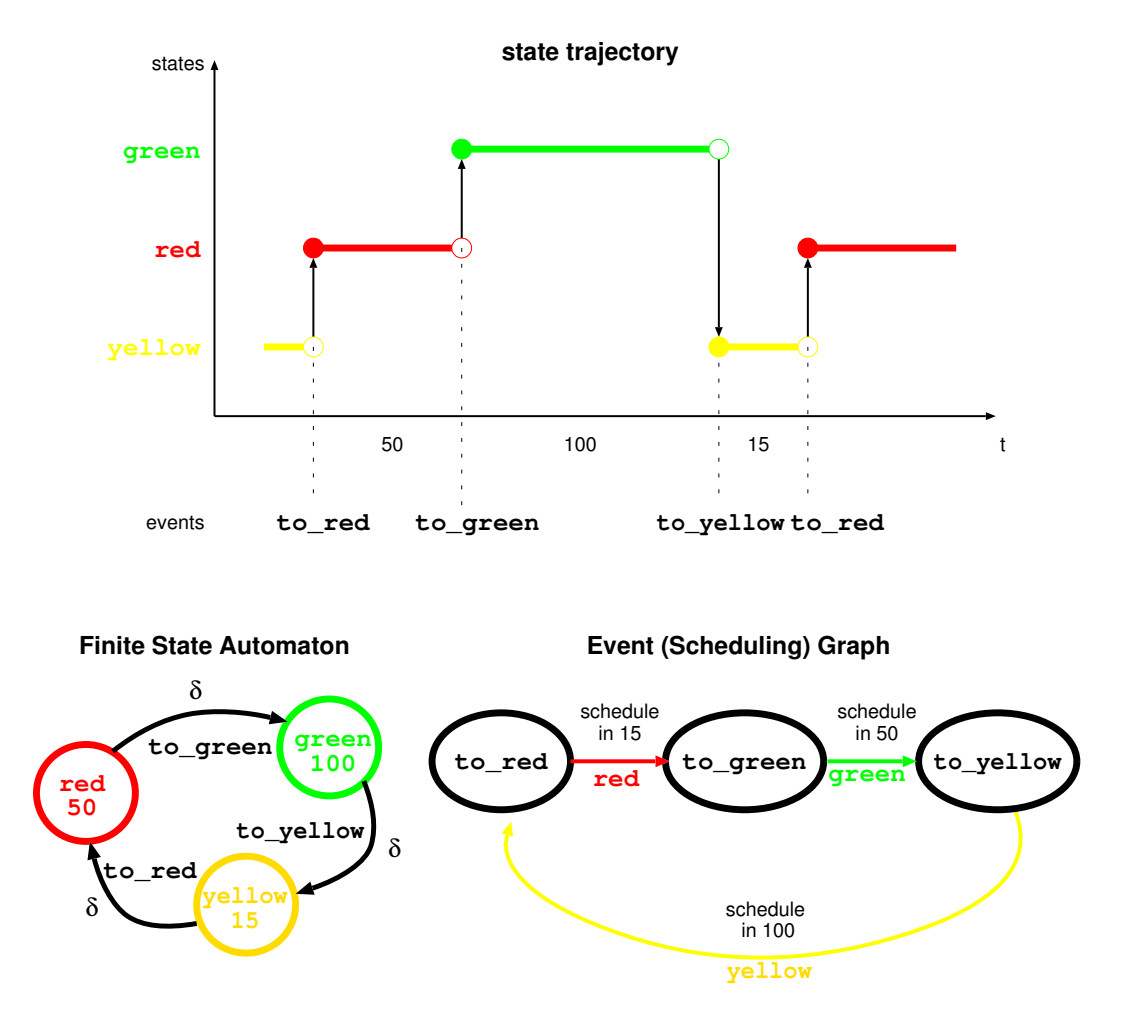

## Discrete Event Modelling and Simulation

- Model : objects and relationships among objects
- Object : characterized by attributes to which values can be assigned
- Attributes:
	- **–** indicative
	- **–** relational
- Values: of <sup>a</sup> type

## Time and State Relationships

- Indexing Attribute: enables state transitions Time is most common.
- Instant: value of System Time at which the value of at least one attribute of an object can be assigned.
- Interval: duration between two successive instants.
- Span: contiguous succession of one or more intervals.
- State of an object: enumeration of all attribute values at <sup>a</sup> particular instant.
- State of the system: all object states at a particular instant.

## Single Server Queueing System

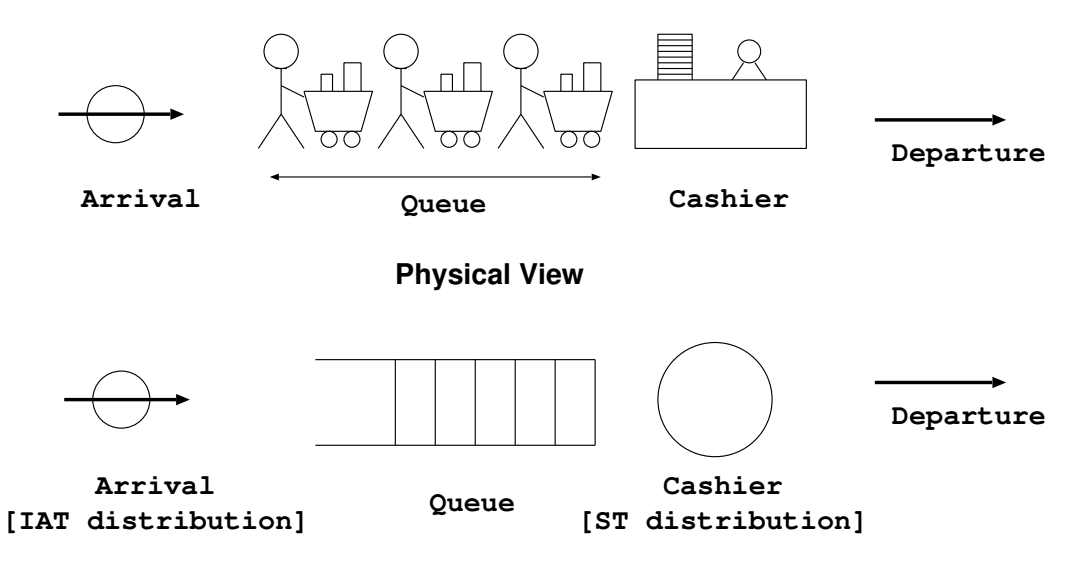

**Abstract View**

#### Queueing System State Trajectory

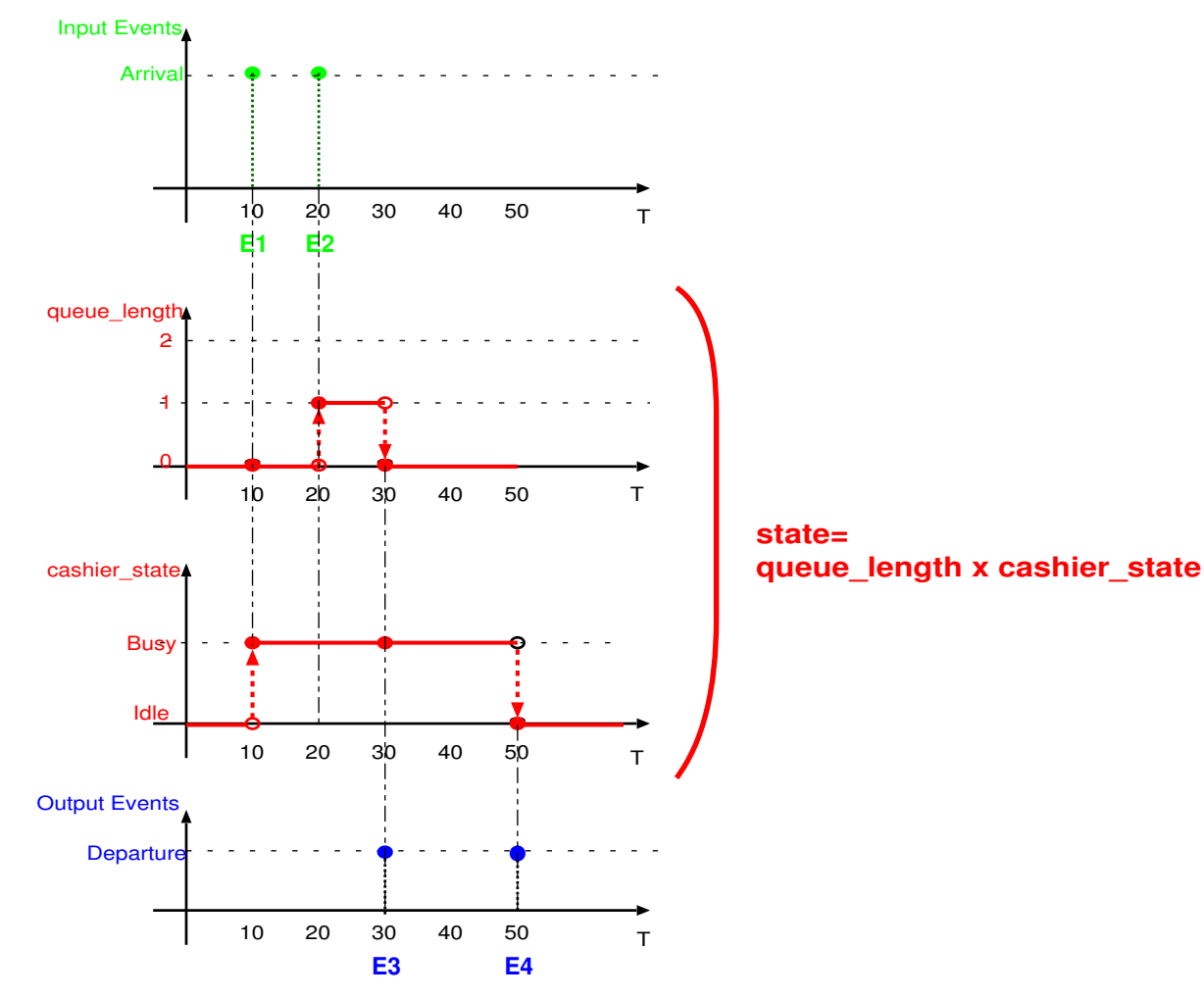

## Time and State Relationships

- Activity: state of an object over an interval
- Event: change in object state, occurring at an instant. Initiates an activity
	- **–** Determined: occurrence based on time ("time event")
	- **–** Contingent: based on system conditions ("state event")
- Object activity: state of object between two events for that object
- Process: succession of states of object over a span

#### Event/Object Activity/Process

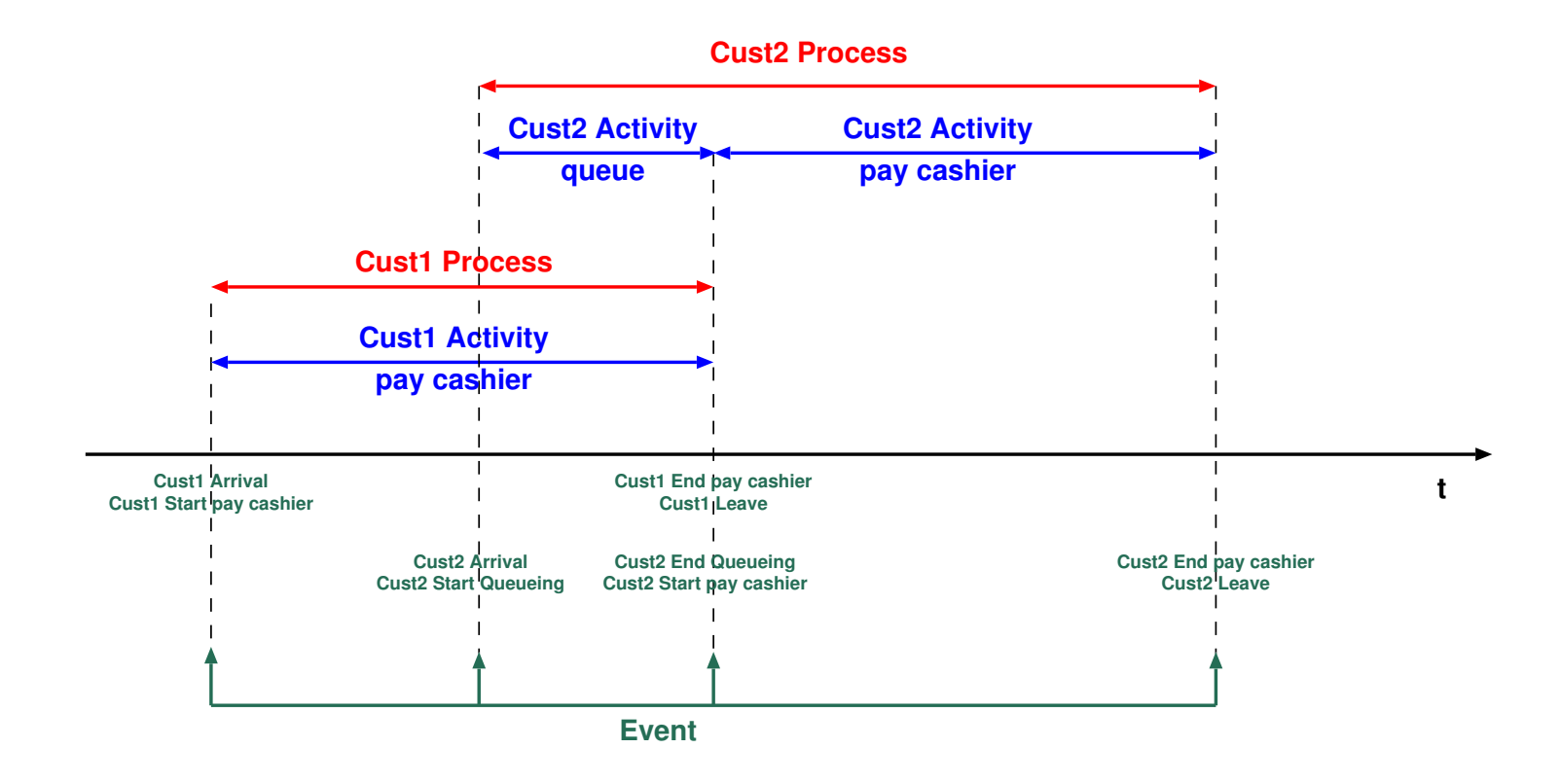

# Event Scheduling

- Identify objects and their attributes
- Identify system attributes (global)
- Define what causes *changes* in attribute value as event
- Write *event routine* for each event:
	- **–** modify state (attributes)
	- $-$  *schedule* event(s) at  $t + \Delta t, \Delta t \geq 0$
- Priorities for tie-breaking
- Event scheduling logic

# Cashier-queue Event Scheduling Model

```
declare variables:
t : Time
queue_length : PosInt
cashier state : {Idle, Busy}
```

```
declare events:
 start, arrival, departure, end
```

```
define events:
```

```
start event:
/* scheduled first automatically by simulator */
```

```
/* initializations */
queue length = 0cashier state = Idle
```

```
/* schedule end of simulation */
schedule end absolute end_time
```

```
/* schedule first arrival */
 schedule arrival relative 0
arrival event:
 schedule arrival relative Random(IATmean, IATspread)
 if (queue length == 0)
 if (cashier state == Idle)
   cashier_state = Busy
   schedule departure relative Random(SERVmean, SERVspread)
 else
   queue_length++
 else /* queue length != 0 */
 queue_length++
departure event:
 if (queue length == 0)cashier_state = Idle
 else /* queue length != 0 */
 queue length--
  schedule departure relative Random(SERVmean, SERVspread)
```
end event:

```
/* terminates simulation */
/* process/output performance metrics */
print time, queue_length /* current */
print average_queue_length
```
## Event Scheduling Kernel

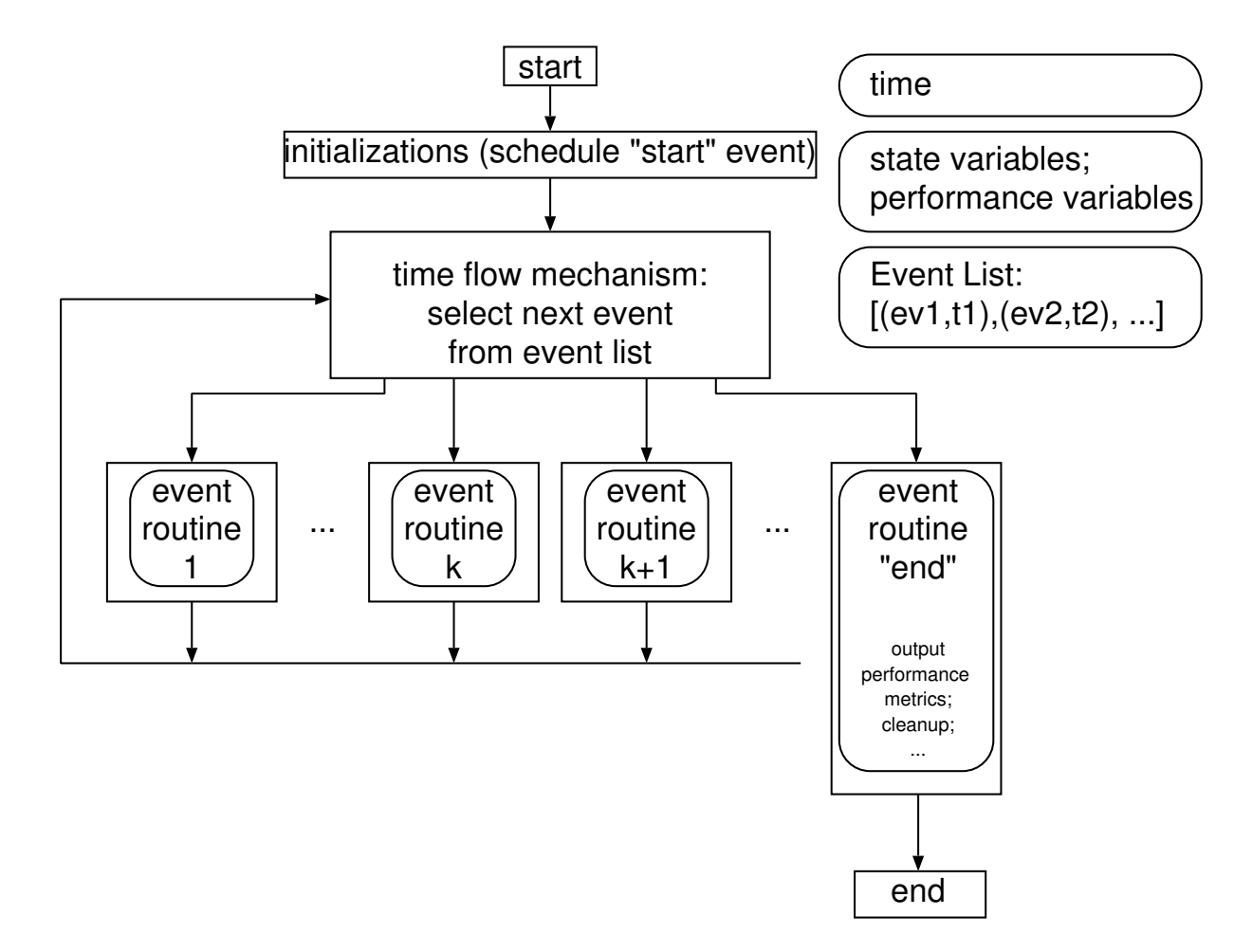

# Input Generation

A "model" of input (sequence of Inter Arrival Times):

- Trace driven
- Auto generating (bootstrapping)

#### Cashier-queue Event List

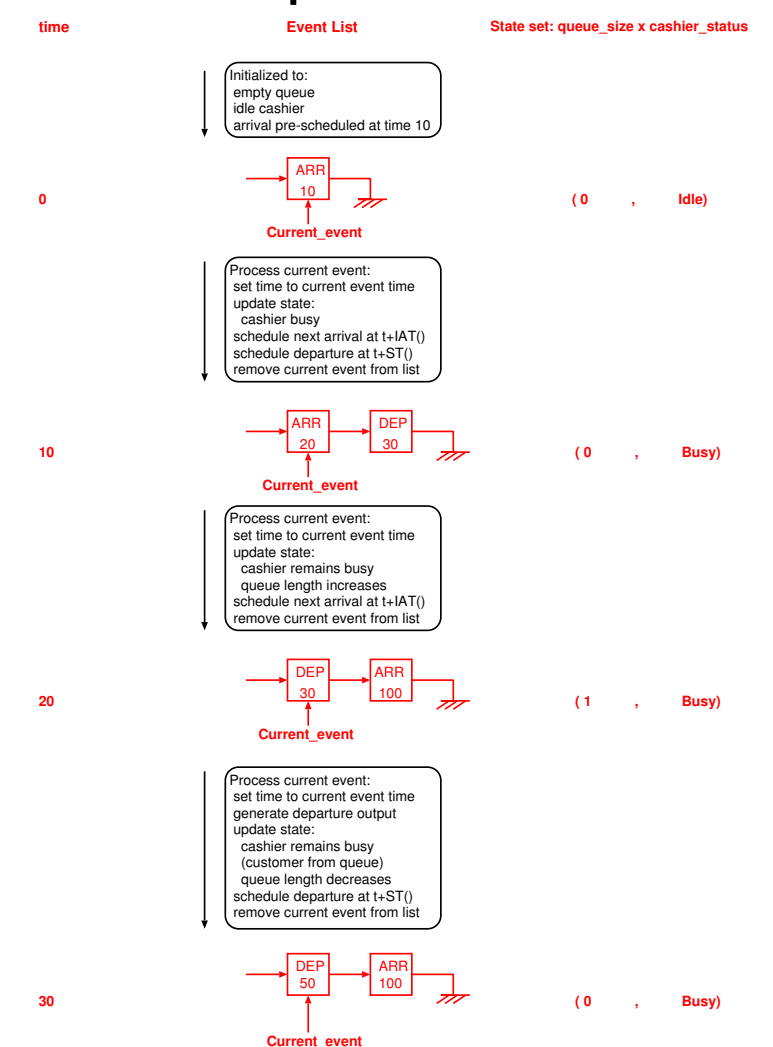

#### Queueing System State Trajectory

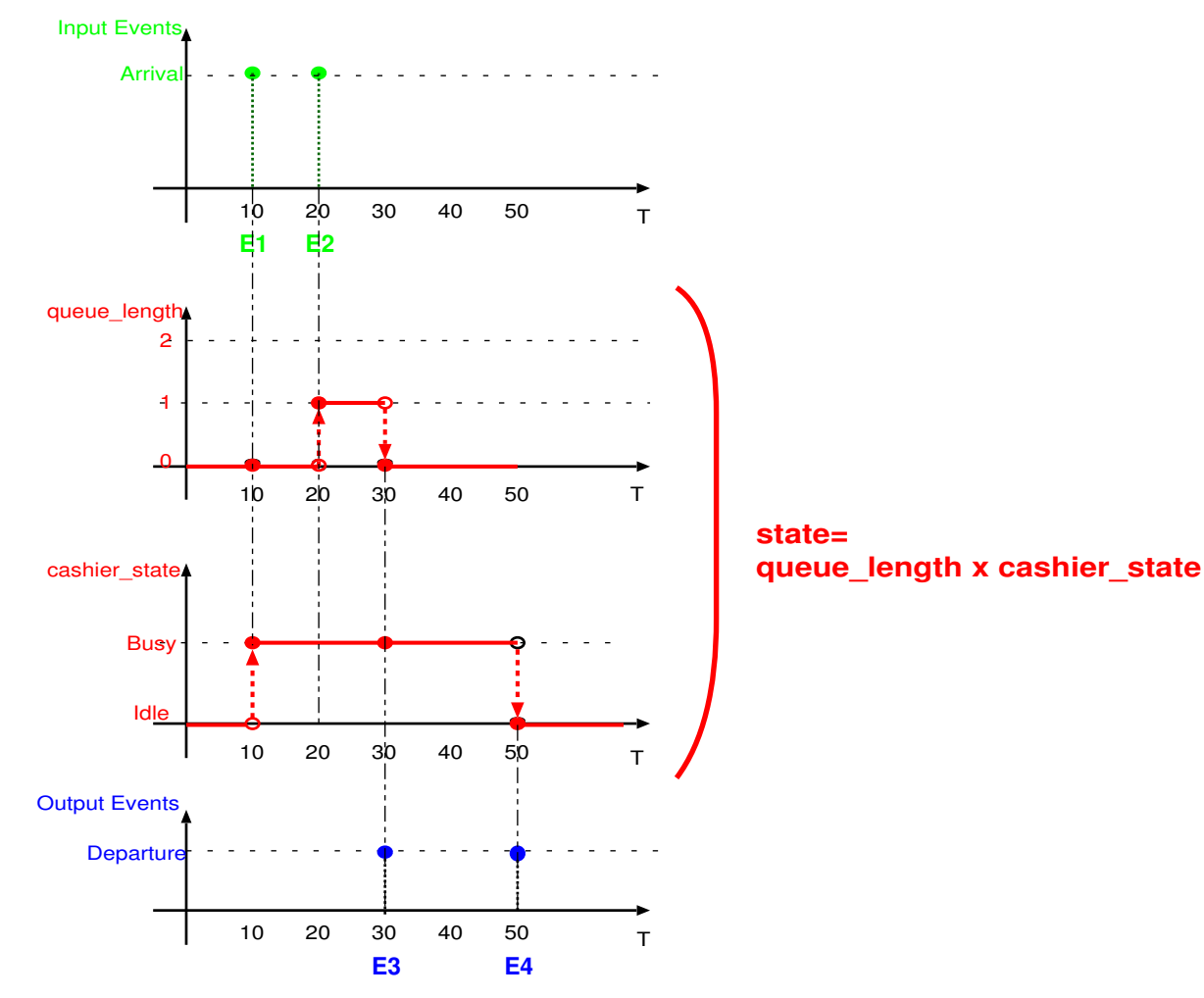

## Termination Conditions

• Empty Event List

Need to stop generating arrivals after *<sup>t</sup>end* when auto-generating arrivals

- Schedule Termination Event
	- **–** process statistics
	- **–** cleanup
	- **–** stop
	- **–** caveat: process all final events !
		- use reserved priority
		- re-schedule
- Similarly: schedule initialization/setup

## Event Scheduling (dis)advantages

- advantage: run-time efficient
- disadvantage: hard to understand model

# Activity Scanning (rule-based)

Activity:

- condition: must be satisfied for activity to take place. Becomes true only at event times.
- actions: operations performed when condition becomes true

Time-advance mechanism:

• fixed time-step

Also known as Two Phase Approach

## Cashier-queue Activity Scanning Model

```
declare (and initialize) variables:
t : Time
queue length : PosInt = 0cashier state : {Idle, Busy} = Idlet arrival : Time = 0
t depart : Time = plusInf
declare activities:
queue pay, depart, end
queue_pay activity
condition: t >= t arrival
actions:
 if (queue length == 0)
 if (cashier state == Idle)
  keep queue length == 0cashier state = Busy
  t_depart = t + Random(SERVmean, SERVspread) /* service time */
 else
  queue_length++
```

```
else /* queue length != 0 */
 queue_length++, keep cashier_state == Busy
t_arrival = t + Random(IATmean, IATspread) /* inter arrival time */
```

```
depart activity
condition: t >= t_departure
actions:
 if (queue_length == 0)
  cashier_state = Idle
 else /* queue_length != 0 */
  queue length--, keep cashier state == Busy
 t depart = t + Random(SERVmean, SERVspread) /* service time */
end activity
condition: t >= t_end
```

```
actions:
```

```
print t, queue_length /* current */
print avg_queue_length /* performance metric */
```
## Activity Scanning

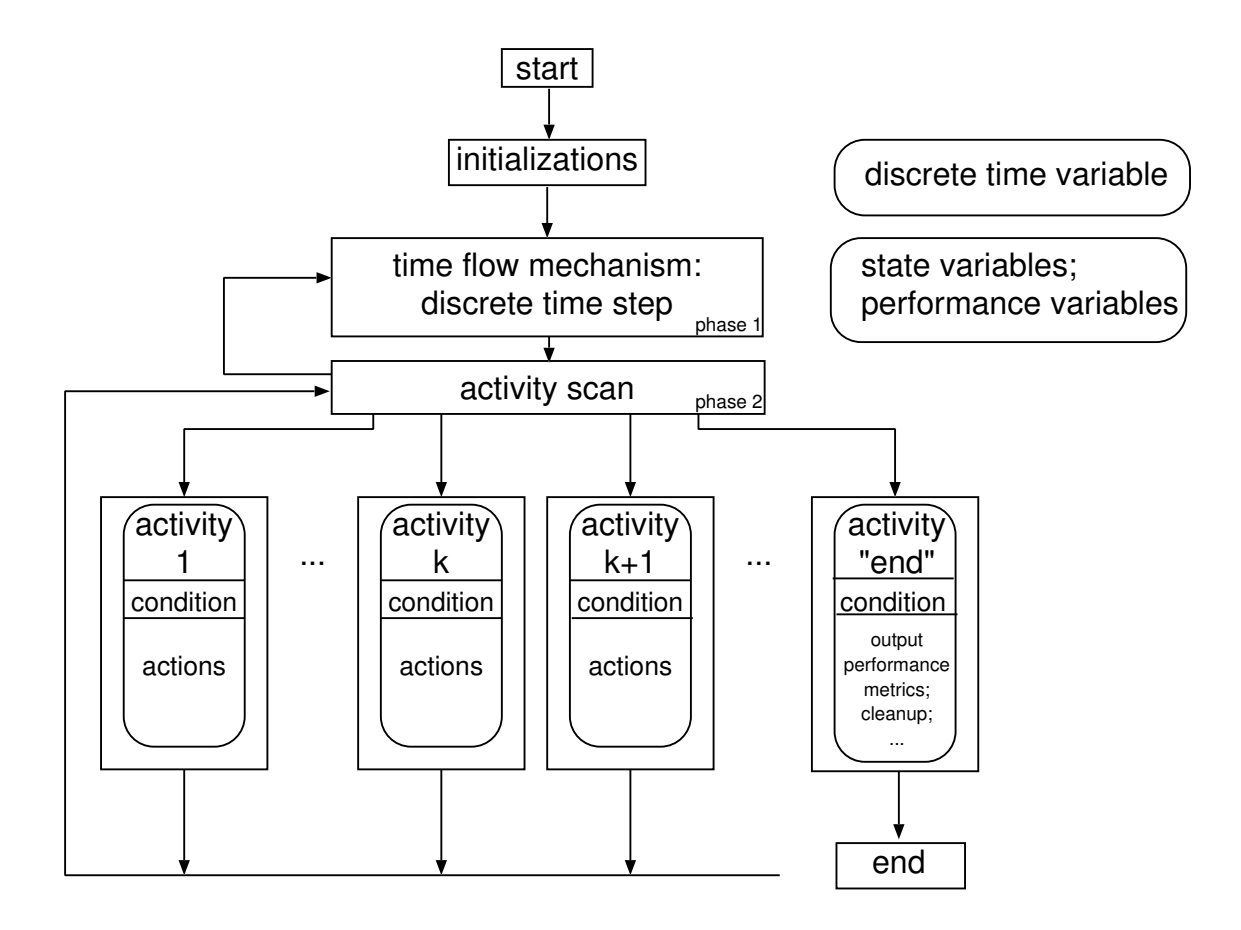

# Activity Scanning (dis)advantages

- advantage: declarative model
- disadvantages:
	- **–** inaccurate if changes occur in between time-steps
	- **–** run-time inefficient (fixed time-step)

## Three Phase Approach

- Bound to occur activities: unconditional state changes. Pre-scheduled.
- Conditional activites

#### Three Phase Approach

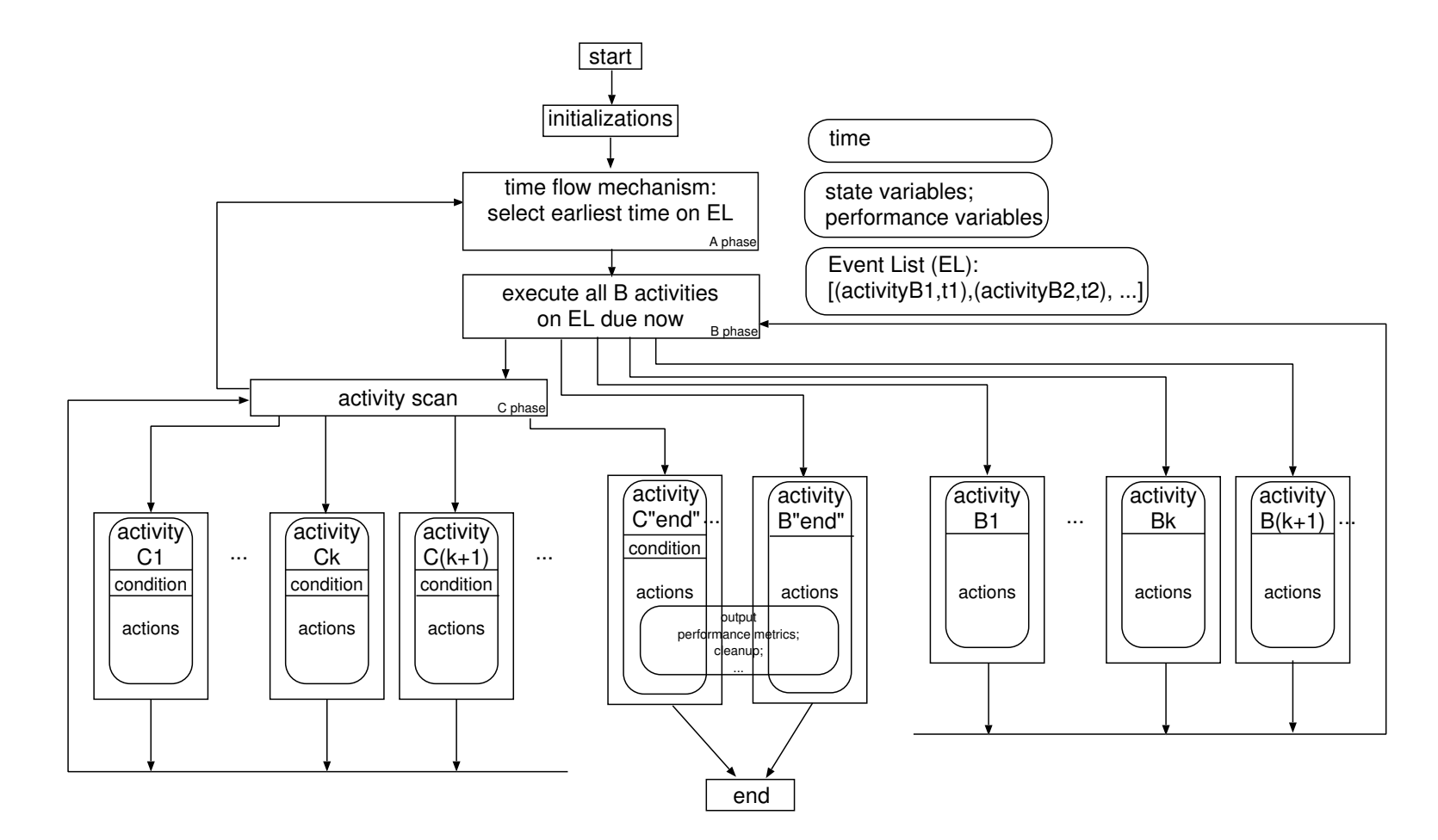

## Three Phase Approach (dis)advantages

- advantage: performance added to Activity Scanning
- disadvantage: mixing two views

## Process Interaction Simulation Kernel

- Thomas J. Schriber. Simulation Using GPSS "The Red Book". Wiley, 1974.
- Thomas J. Schriber. Simulation Using GPSS/H. Wiley, 1990.
- http://isqwww.cs.uni-magdeburg.de/~pelo/s1e/sa5/sa52.shtml
- GPSS World http://www.minutemansoftware.com/
- $\bullet$  AToM<sup>3</sup> modelling GUI http://atom3.cs.mcgill.ca/

## GPSS Process Interaction Simulation Kernel

Data Structures: *chains*. A transactions is on *exactly one* chain at a time !

- (1) Current Events Chain (CEC): Transactions, waiting for <sup>a</sup> condition, at current time.
- (1) Future Events Chain (FEC): Transactions waiting for <sup>a</sup> known future time.
- $\bullet$   $(0 \ldots n)$  User Chain  $(UC)$ : Transactions waiting to be UNLINKed by <sup>a</sup> user transaction.
- $\bullet$   $(0 \ldots m)$  Interrupt Chain  $(IC)$ : Transactions waiting for the end of an interrupt.
- $\bullet$   $(0 \dots p)$  Match Chain (MC):

Transactions waiting for <sup>a</sup> (Match, Assemble, Gather) rendezvous.

# Transaction Life

- A transaction moves through GPSS blocks (as far as possible).
- Internally, its structure is on exactly one of the chains.
- Structure of a transaction: unique Xact ID, current block, next block (attempt), move time, priority, . . .
- Ordering:
	- **–** On CEC: decreasing priority.
	- **–** On FEC: increasing move time, FIFO(FCFS) irrespective of priority.

## Process Interaction: Transaction Life

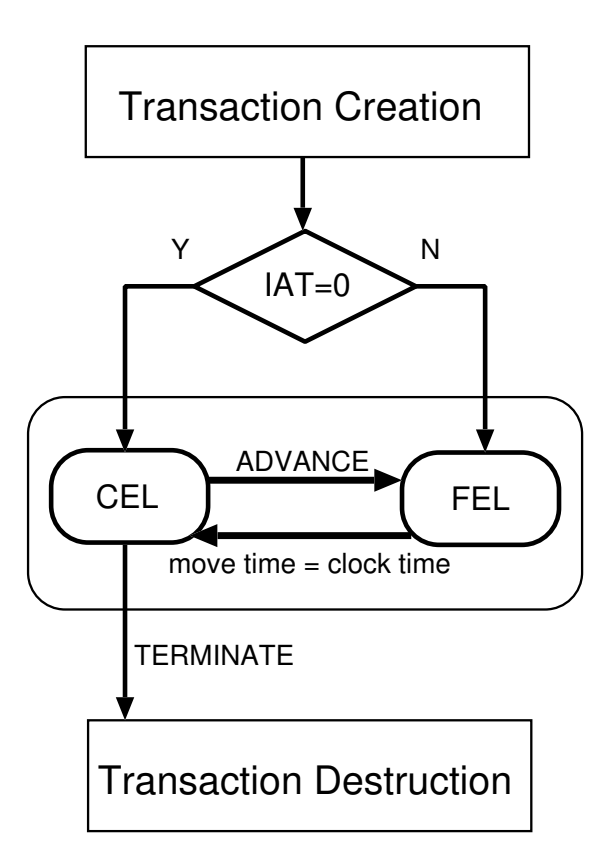

## GPSS Process Interaction Simulation Procedure

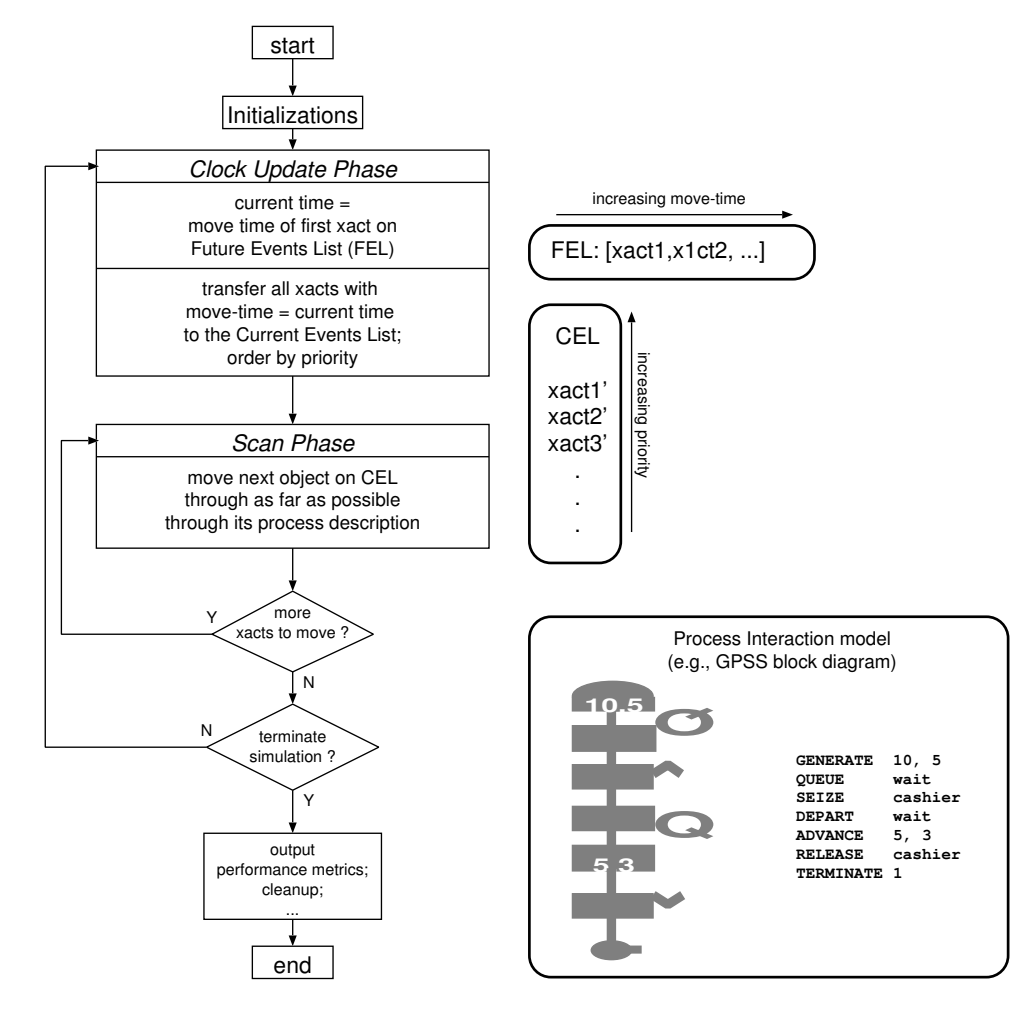

## Operational Semantics of Process-oriented Simulation Languages: <sup>π</sup>Demos

- Simula-style
- Operational semantics (Plotkin)
- Scheduling of Events, Synchronisation
- Birtwistle and Tofts (SCS Transactions, 10(4), 1994, 299-333)

## Cashier-Queue: GPSS Process Interaction View

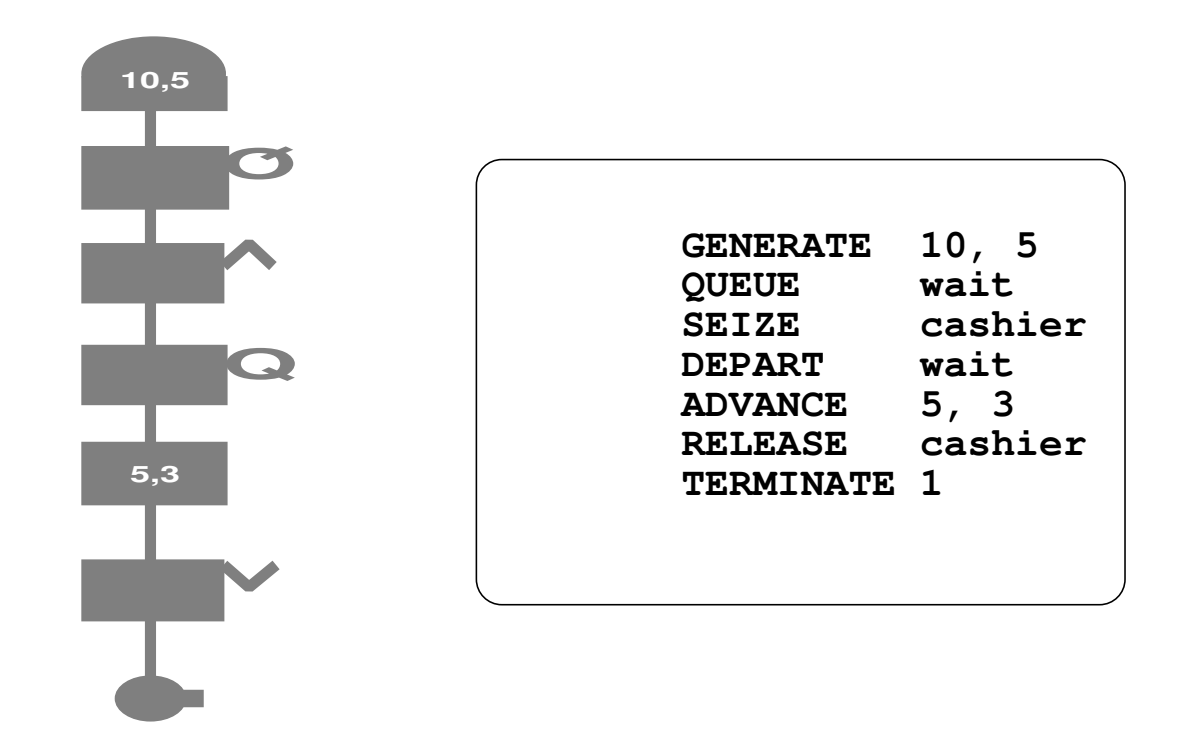

## Process Interaction (dis)advantages

- advantage: declarative model, high-level "process view"
- disadvantage: rather inefficient

## General disadvantages

- (here) not formally defined, is possible
- non-modular, is possible

 $\Rightarrow$  DEVS formalism

#### World Views: Classification

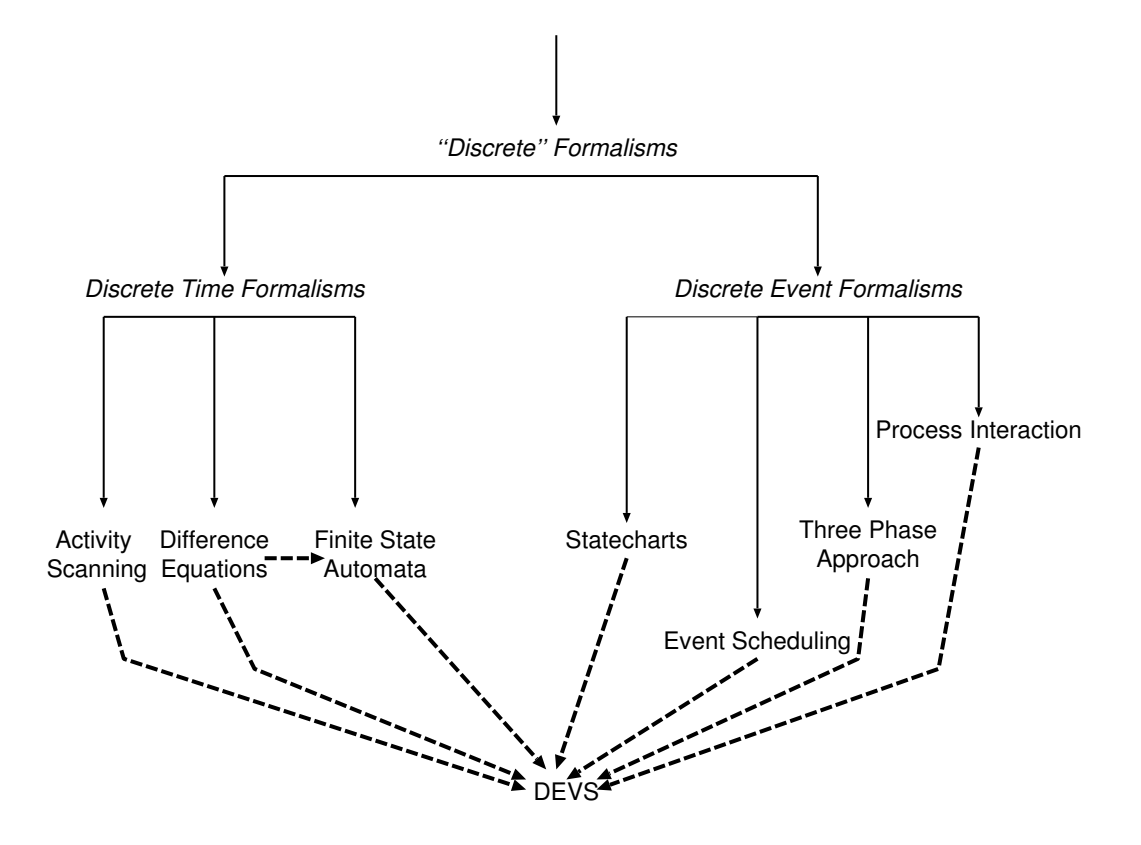

# (Pseudo-) Random-number Generators

- *SYS* model is deterministic + random constructs
- randomness  $\equiv$  not enough detail known or don't care
- randomness: characterized by distribution
- In *SYS*: *draw* from distribution and Monte-Carlo run multiple deterministic simulations.
- Alternatives:
	- **–** Transform to deterministic.
	- **–** Markov Chains (analytical).

# Probability Distributions

- Continuous vs. discrete
- $\bullet$  Probability Density Function  $(f(x))$
- $\bullet$  Cumulative Probability Function  $(F(X))$
- see probability course: Poisson, Erlang, ...

## Pseudo-random

- $\bullet~$  Sample from distribution  $(U(0,1))$
- Reproducability/comparison of experiments !
	- **–** science needs reproducable results
	- **–** makes debugging easier
	- **–** identical random numbers to compare different systems
- Quality of generator:
	- **–** appear uniformly distributed
	- **–** non-correlated
	- **–** fast and doesn't need much storage
	- **–** long period, dense (full) coverage
	- **–** provision for streams (subsegments)

#### Linear Congruential Generators

$$
Z_i = (aZ_{i-1} + c) \mod m
$$

*<sup>m</sup>* is modulus *<sup>a</sup>* is multiplier *<sup>c</sup>* is increment  $Z_0$  is seed  $c = 0$  is called *multiplicative* LCG

## Generators ctd.

- Composite Generators
- Tausworthe generators (operate on bits)
- L'Ecuyer, Devroye (non-uniform)
- Testing RNG: empirical vs. theoretical
- References: Knuth, Law & Kelton

# Marse and Roberts' portable RNG *i*  $i = (630360016 * Z[i-1])$  *mod* $(2^{31} - 1)$

$$
Z[i] = (630360016 \times Z[i-1]) \mod (2^{31} - 1)
$$

- Prime modulus multiplicative linear congruential generator.
- Based on Fortran UNIRAN code.
- Multiple (100) streams are supported with seeds spaced 100,000 apart.
- Include file: rand.h
- C file: rand.c
- Example use: randtest.c

## Non-uniform continuously distributed RNG

Inverse Transformation Method

# Gathering Statistics (report generation)

- 1. counters
- 2. summary measures
- 3. utilization
- 4. occupancy
- 5. distributions and transit times

## **Counters**

In all previous examples: keep/update counters (as state vars) !

- numbers of entities of different types in the system
- number of times <sup>a</sup> particular event occurred
- basis for statistics (performance metrics)

## Summary Measures

minima and maxima:

compare new values to current *min* and *max*, update when necessary

 $\bullet$  mean of a set of  $N$  observations  $x_i, i = 1, 2, \ldots, N$ 

$$
m = \frac{1}{N} \sum_{i=1}^{N} x_i
$$

## Summary Measures (ctd.)

• standard deviation (from mean)

$$
s = \sqrt{\frac{1}{N-1} \sum_{i=1}^{N} (m - x_i)^2}
$$

- need to calculate  $m$  first  $\rightarrow$  need to keep all observations
- **–** sum of squares may grow *very* large (accuracy  $\downarrow$ )

$$
\sum_{i=1}^{N} (m - x_i)^2 = \sum_{i=1}^{N} x_i^2 - Nm^2
$$

#### Utilization

The fraction (or %) of time each *individual* entity is engaged

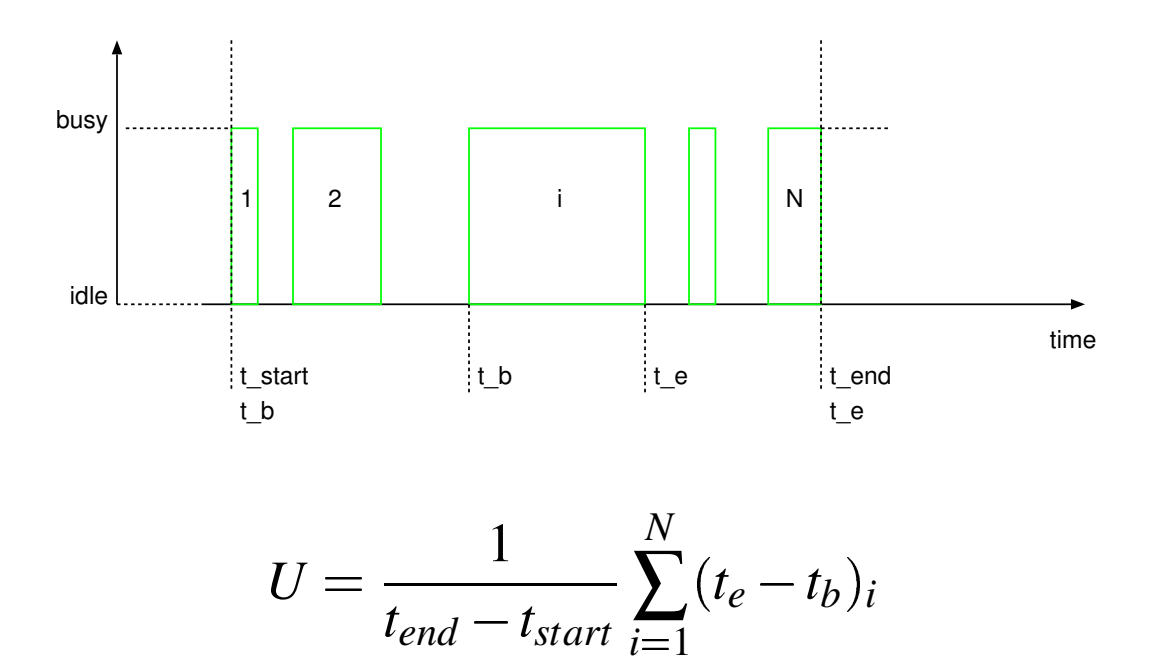

#### Average Use and Occupancy

for groups and classes of entities

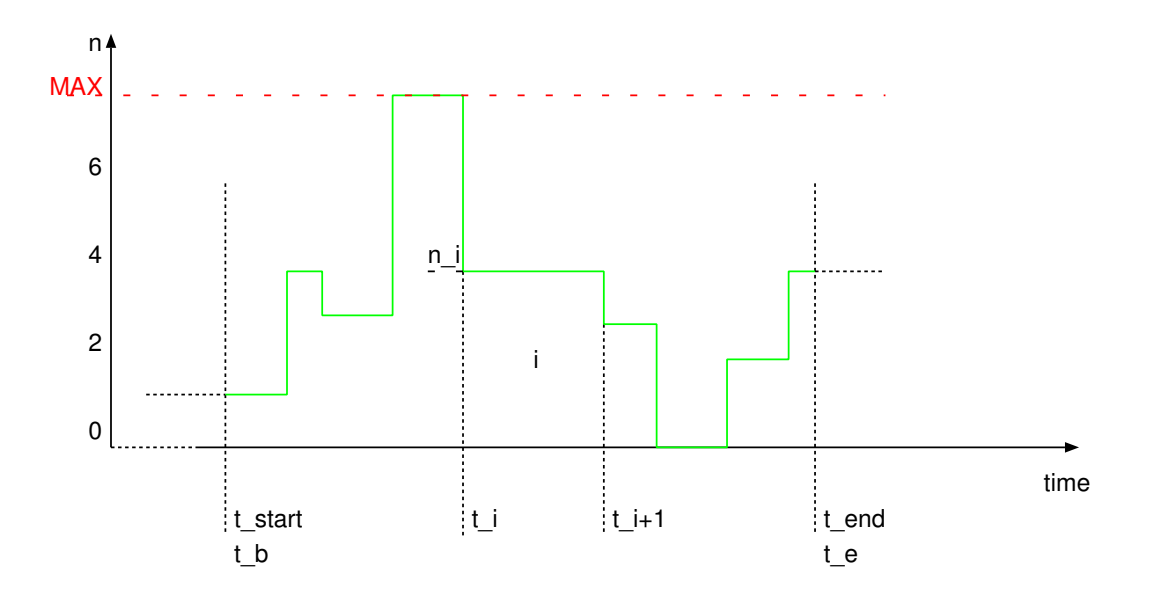

## Average Use and Occupancy (ctd.)

Average use over time (*<sup>t</sup><sup>i</sup>* are times of change)

Use and Occupancy  
ne (
$$
t_i
$$
 are times of change)  

$$
A = \frac{1}{t_{end} - t_{start}} \sum_{i=1}^{N} n_i (t_{i+1} - t_i)
$$

Example use: average queue length.

Occupancy: average number in use with respect to *MAX*

$$
O = \frac{A}{MAX}
$$

No bookkeeping of individual entity information required, only total use (*<sup>n</sup>i*) and when change occurs. This, as opposed to for example average transit time computation where individual times must be kept.

## Distributions and Transit Times

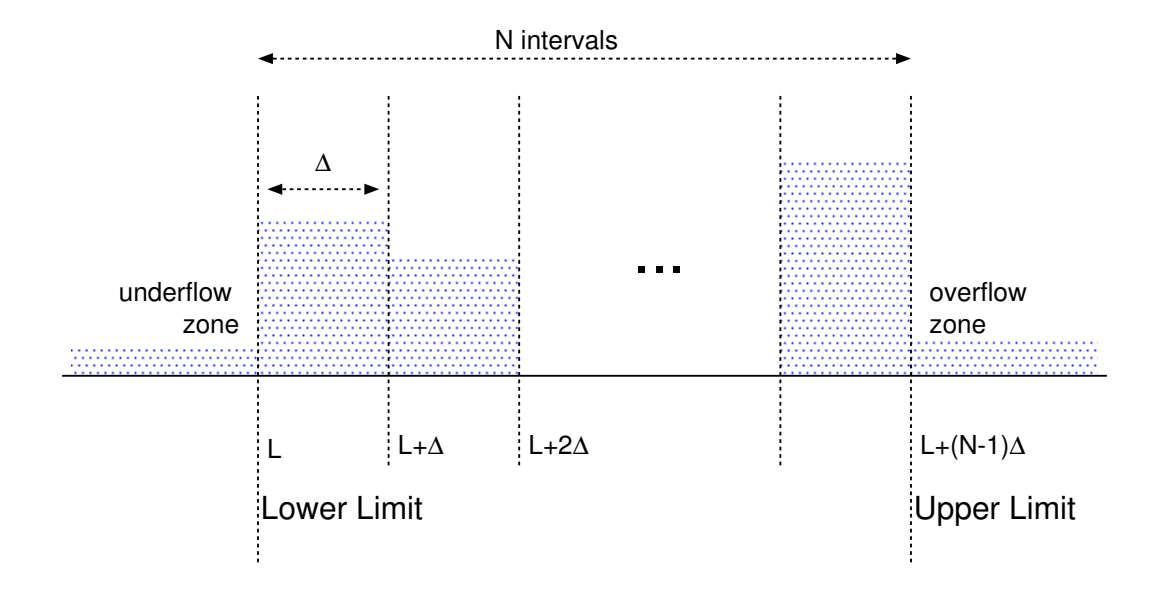

Number of intervals *N*, Uniform interval size ∆, Lower tabulation limit *L*. Implementation: table of interval counters.

Global accumulation: number of entries, sum of entries, sum of squares.

# Distributions and Transit Times (ctd.)

- Transit times: use clock as *time stamp*, enter in table at end of transit.
- Distribution of number of entitities: measure at uniform intervals of time.